## **TrevoScrub-MMAF-C19 1-sheet**

*TrevoScrub-MMAF-C19* is a Max for Live plugin that operates as a *sicklical* (™ *TrevoLabs*) **stereo**, **multimode filter** based on realtime **Corona-19 data**. How long did you think it would take me before decided to build something on this data set? 90 days. *That's how long*! I figured this would all blow over, but, no it's going to be a thing for a while, so we may as well sonify it.

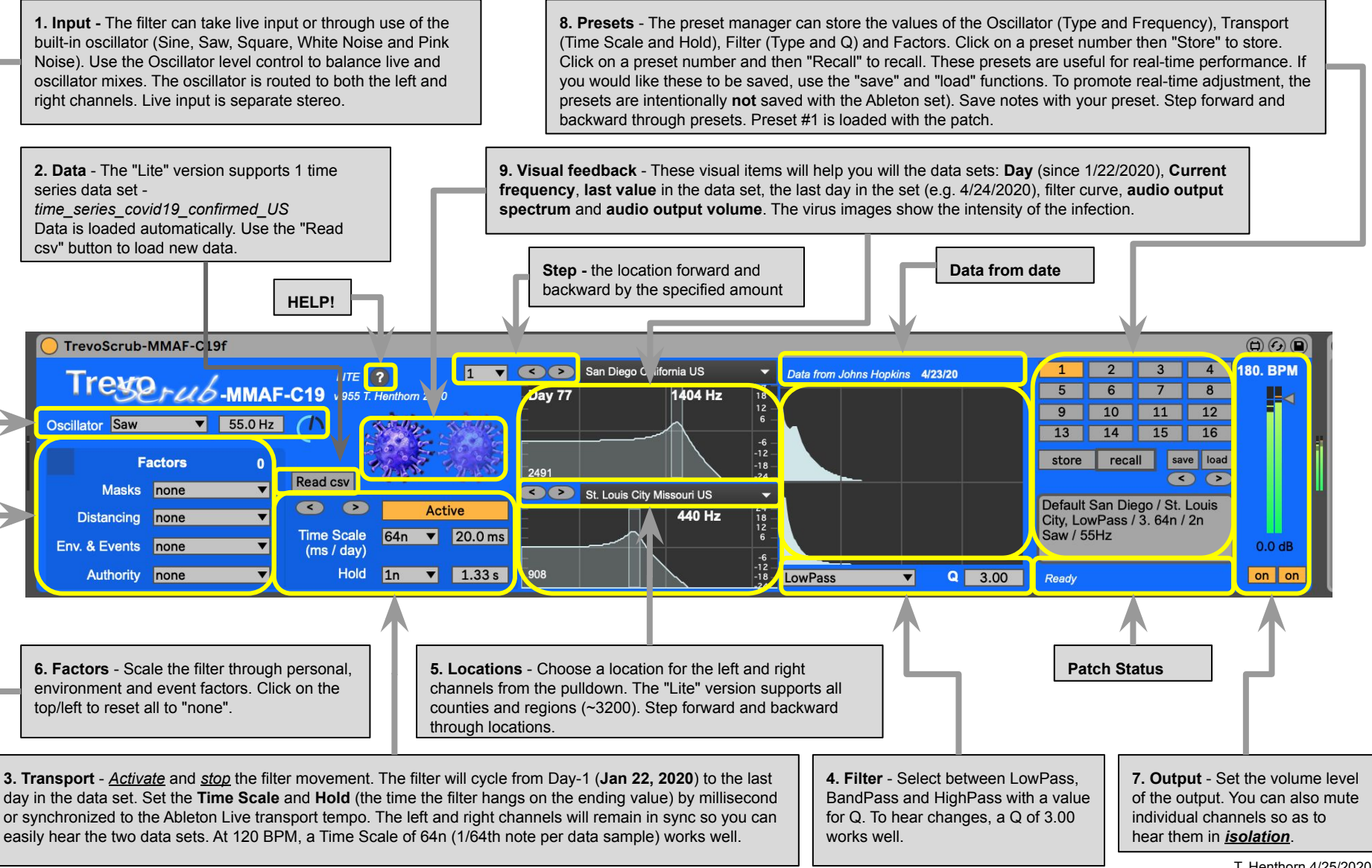

T. Henthorn 4/25/2020